*View Award of Consultancies*

### **For non-registered**

**Step 1** – Launch the e-Tendering System (Works Consultancy Services) and click "**Award of Consultancies**" to view all the Award of Consultancies.

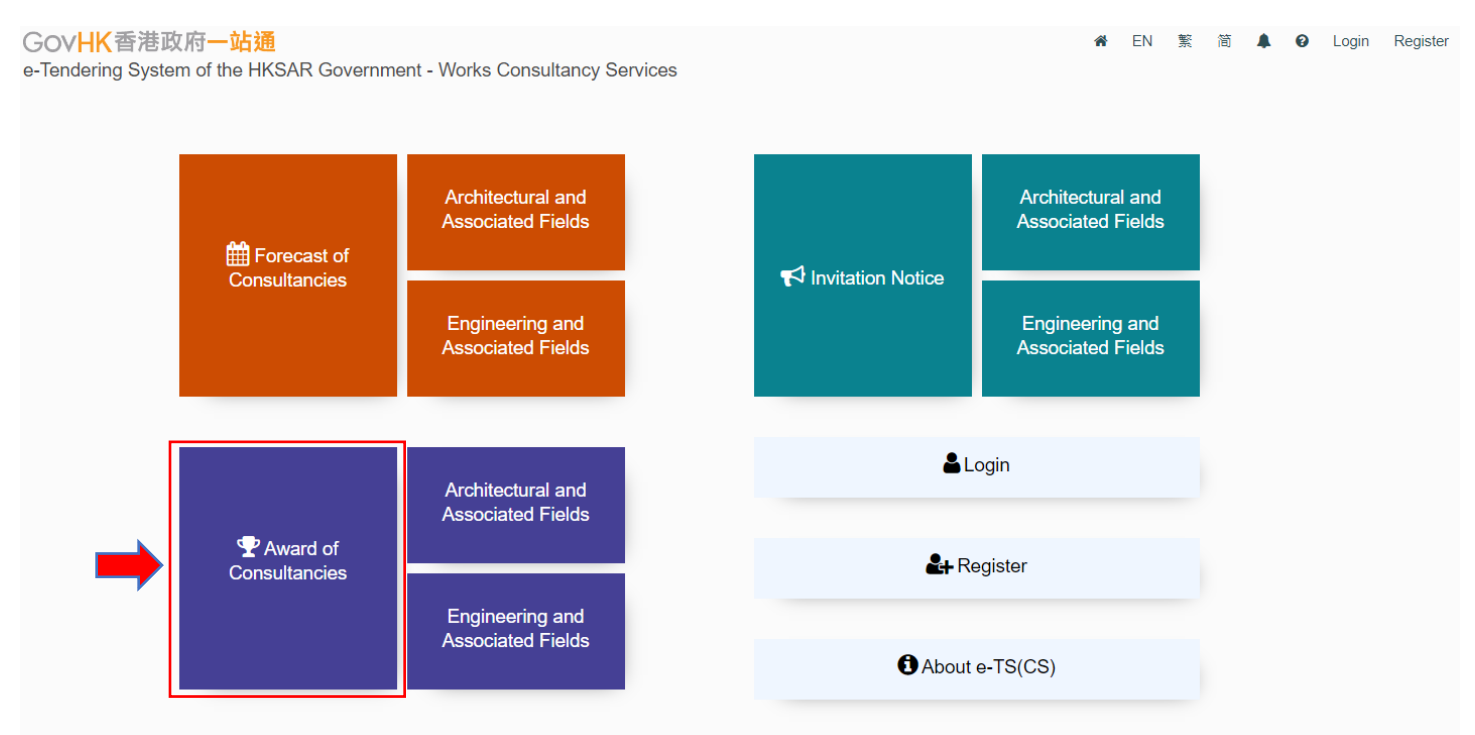

**Step 1.1** – To view the Award of Consultancies of Architectural and Associated Fields only, click "**Architectural and Associated Fields**" next to the "**Award of Consultancies**" in the home page.

# e-Tendering System (Works Consultancy Services)

#### GovHK香港政府一站通

e-Tendering System of the HKSAR Government - Works Consultancy Services

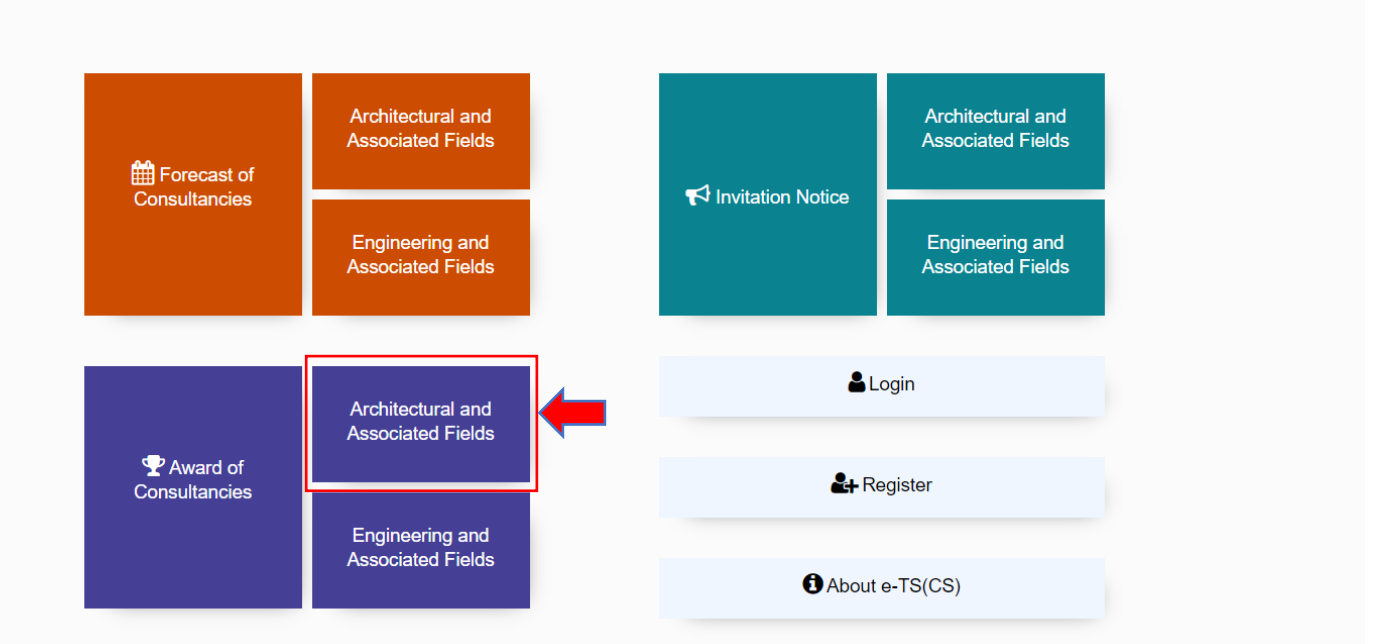

**FN** 壑 简  $\blacksquare$ െ Login Register

**Step 1.2** – To view the Award of Consultancies of Engineering and Associated Fields only, click "**Engineering and Associated Fields**" next to the "**Award of Consultancies**" in the home page.

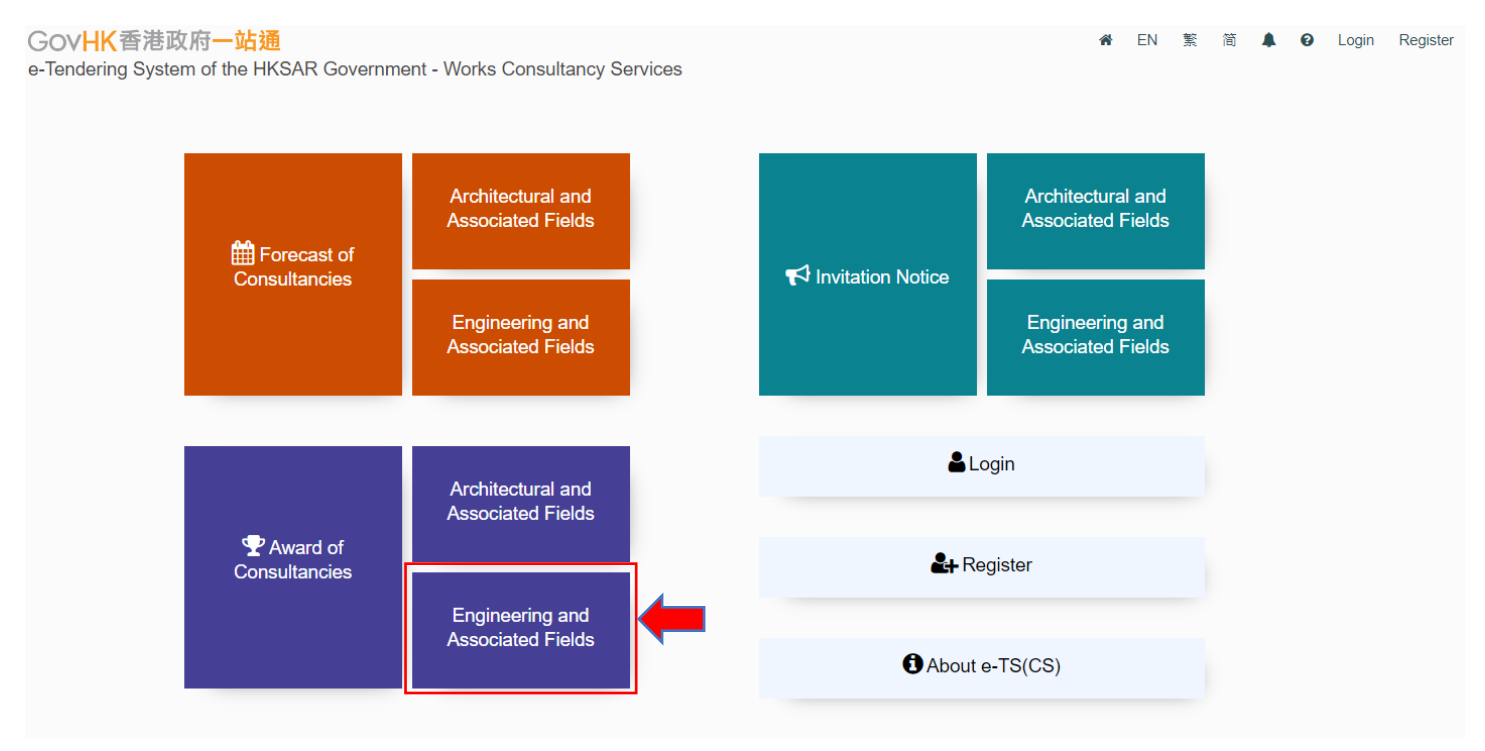

**Step 2** – All Awards of Consultancies published will be listed.

**Step 3** – Click the row to select the Award of Consultancies.

# e-Tendering System (Works Consultancy Services)

#### **Award of Consultancies**

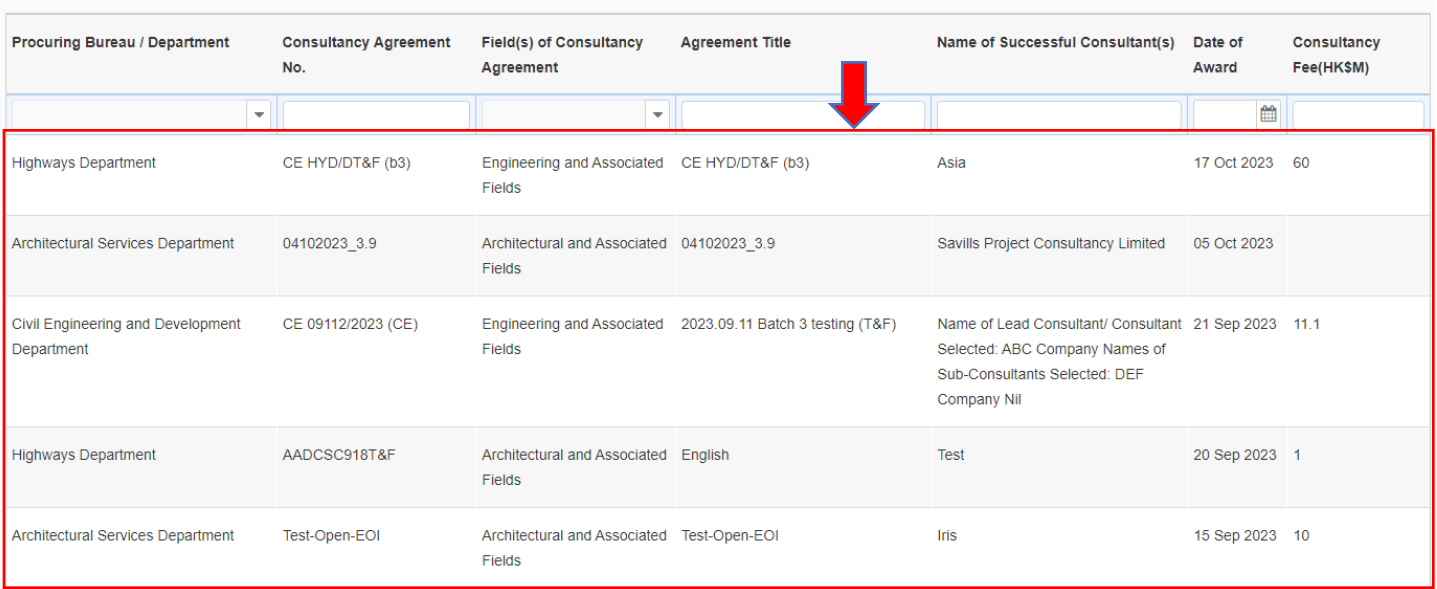

# **Step 4** – View Details of Award of Consultancies page will be shown.

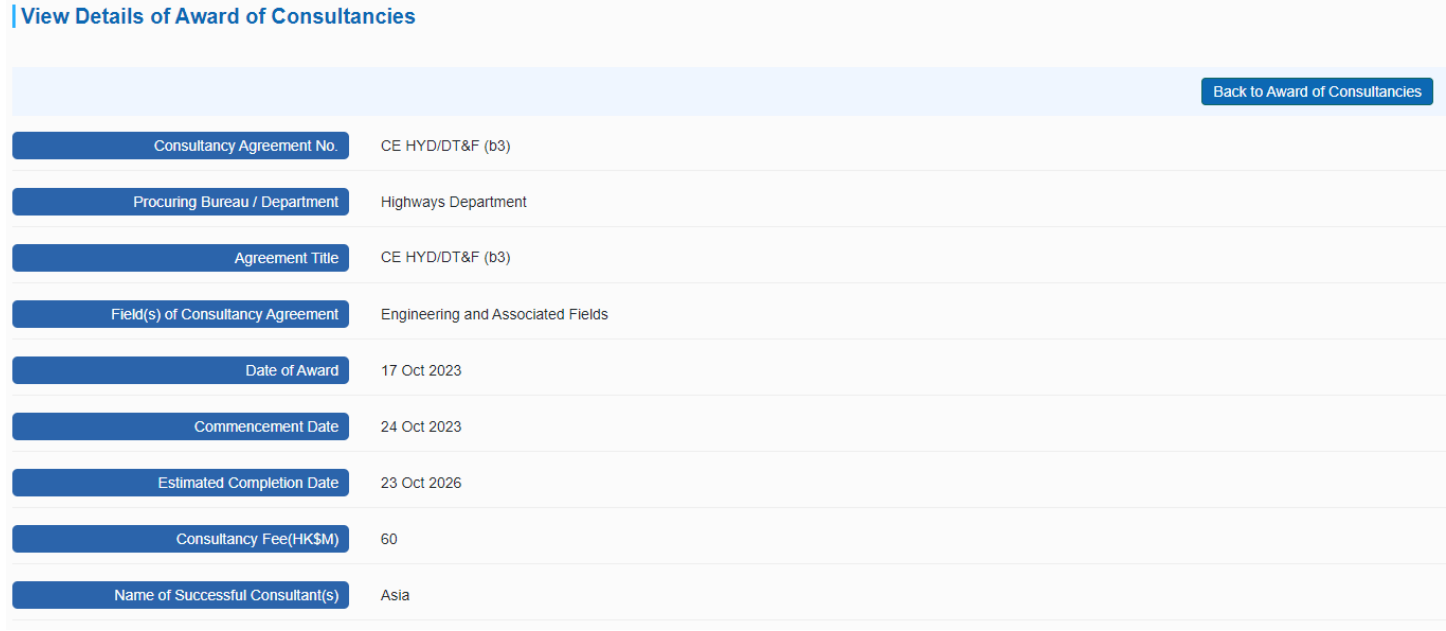

#### **For Registered Users**

- **Step 1**  Login to the e-Tendering System (Works Consultancy Services).
- **Step 2**  Move to the menu bar and click the "**Award of Consultancies**" to proceed.
- **Step 3**  All Awards of Consultancies will be listed.
- **Step 4**  Click the row to select the Award of Consultancies.

# e-Tendering System (Works Consultancy Services)

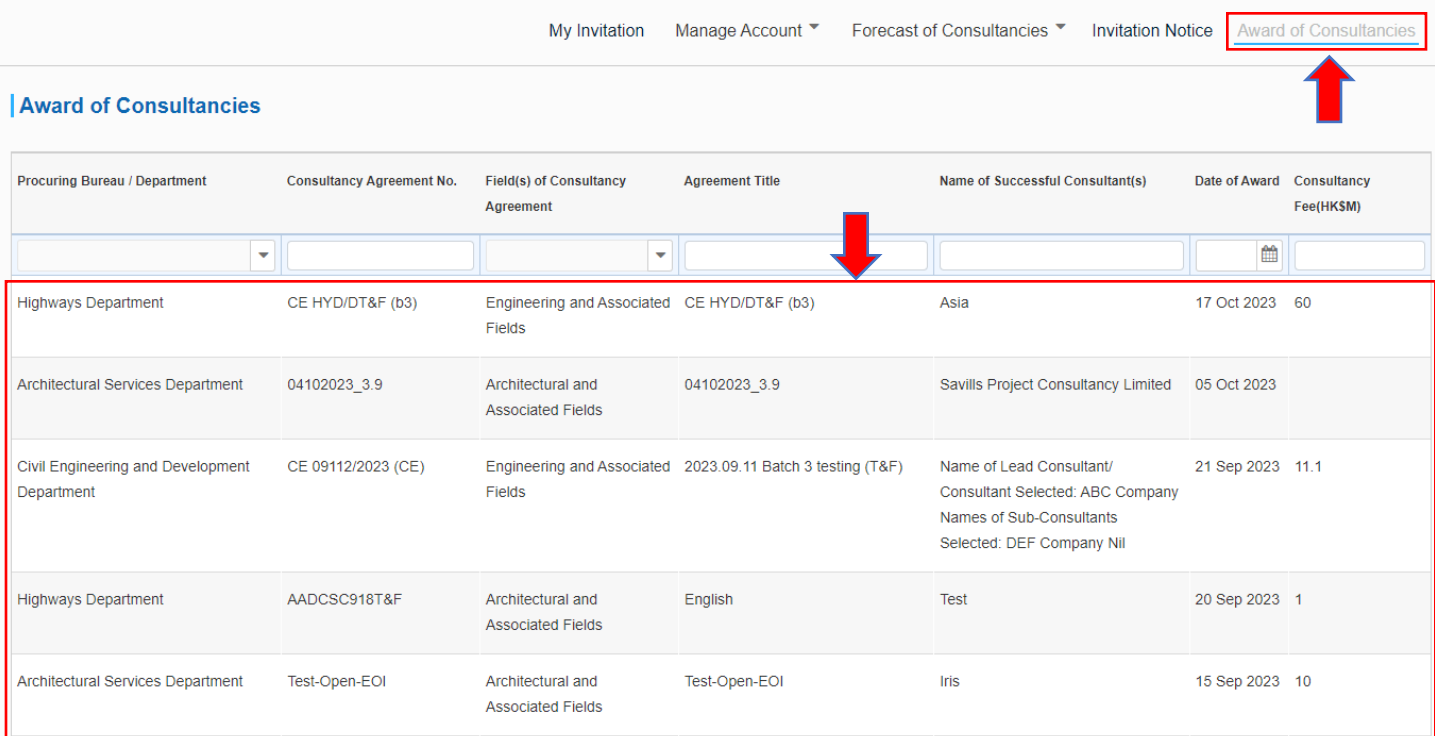

### **Step 5** – View Details of Award of Consultancies page will be shown.

**View Details of Award of Consultancies** 

#### Back to Award of Consultancies Consultancy Agreement No. CE HYD/DT&F (b3) Procuring Bureau / Department **Highways Department** CE HYD/DT&F (b3) Agreement Title Field(s) of Consultancy Agreement Engineering and Associated Fields Date of Award 17 Oct 2023 Commencement Date 24 Oct 2023 Estimated Completion Date 23 Oct 2026 Consultancy Fee(HK\$M) 60 Name of Successful Consultant(s) Asia